# Database Systems

Engr. Madeha Mushtaq Department of Computer Science Iqra National University

## SQL NULL Values

- A field with a NULL value is a field with no value.
- If a field in a table is optional, it is possible to insert a new record or update a record without adding a value to this field.
- Then, the field will be saved with a NULL value.
- It is not possible to test for NULL values with comparison operators, such as  $=$ ,  $\lt$ , or  $\lt$ .
- We will have to use the IS NULL and IS NOT NULL operators instead.

## SQL NULL Values

#### • **IS NULL Syntax:**

- SELECT *column\_names* FROM *table\_name* WHERE *column\_name* IS NULL;
- **IS NOT NULL Syntax:**
- SELECT *column\_names* FROM *table\_name* WHERE *column\_name* IS NOT NULL;

## SQL NULL Values

#### • **IS NULL Example:**

- SELECT CustomerName, ContactName, Address FROM Customers WHERE Address IS NULL;
- **IS NOT NULL Example:**
- SELECT CustomerName, ContactName, Address FROM Customers WHERE Address IS NOT NULL;

## SQL UPDATE Statement

- The UPDATE statement is used to modify the existing records in a table.
- **UPDATE Syntax:**
- UPDATE *table\_name* SET *column1* = *value1*, *column2* = *value2*, ... WHERE *condition*;
- **UPDATE Example:**
- The following SQL statement updates the first customer (CustomerID = 1) with a new contact person *and* a new city.
	- UPDATE Customers SET ContactName = 'Alfred Schmidt', City= 'Frankfurt' WHERE CustomerID = 1;

#### SQL UPDATE Statement

#### • **UPDATE Multiple Records:**

- It is the WHERE clause that determines how many records that will be updated.
- The following SQL statement will update the contactname to "Juan" for all records where country is "Mexico":
	- UPDATE Customers SET ContactName='Juan' WHERE Country='Mexico';

#### SQL UPDATE Statement

- Example:
- UPDATE Customers SET ContactName='Juan';
- Be careful when updating records. If you omit the WHERE clause, ALL records will be updated.

## SQL DELETE Statement

- The DELETE statement is used to delete existing records in a table.
- **DELETE Syntax:**
- DELETE FROM *table\_name* WHERE *condition*;
- **SQL DELETE Example:**
- The following SQL statement deletes the customer "Alfreds Futterkiste" from the "Customers" table:
	- DELETE FROM Customers WHERE CustomerName='Alfreds Futterkiste';

## SQL DELETE Statement

#### • **Delete All Records:**

- It is possible to delete all rows in a table without deleting the table. This means that the table structure, attributes, and indexes will be intact:
- DELETE FROM *table\_name*;
- The following SQL statement deletes all rows in the "Customers" table, without deleting the table:
	- DELETE FROM Customers;

# SQL MIN() and MAX() Functions

- The MIN() function returns the smallest value of the selected column.
- The MAX() function returns the largest value of the selected column.
- **MIN() Syntax:**
- SELECT MIN(*column\_name*) FROM *table\_name* WHERE *condition*;
- **MAX() Syntax:**
- SELECT MAX(*column\_name*) FROM *table\_name* WHERE *condition*;

## SQL MIN() and MAX() Functions

- **MIN() Example:**
- The following SQL statement finds the price of the cheapest product:
	- SELECT MIN(Price) AS SmallestPrice FROM Products;
- **MAX() Example:**
- The following SQL statement finds the price of the most expensive product:
	- SELECT MAX(Price) AS LargestPrice FROM Products;

# SQL COUNT(), AVG() and SUM() Functions

- The COUNT() function returns the number of rows that matches a specified criteria.
- The AVG() function returns the average value of a numeric column.
- The SUM() function returns the total sum of a numeric column.
- **COUNT() Syntax:**
- SELECT COUNT(*column\_name*) FROM *table\_name* WHERE *condition*;

# SQL COUNT(), AVG() and SUM() Functions

- **AVG() Syntax:**
- SELECT AVG(*column\_name*) FROM *table\_name* WHERE *condition*;
- **SUM() Syntax:**
- SELECT SUM(*column\_name*) FROM *table\_name* WHERE *condition*;
- **COUNT() Example:**
- The following SQL statement finds the number of products:
	- SELECT COUNT(ProductID) FROM Products;

## SQL COUNT(), AVG() and SUM() Functions

- **AVG() Example:**
- The following SQL statement finds the average price of all products:
	- SELECT AVG(Price) FROM Products;
- **SUM() Example:**
- The following SQL statement finds the sum of the "Quantity" fields in the "OrderDetails" table:
	- SELECT SUM(Quantity) FROM OrderDetails;

- The LIKE operator is used in a WHERE clause to search for a specified pattern in a column.
- There are two wildcards often used in conjunction with the LIKE operator:
- % The percent sign represents zero, one, or multiple characters
- - The underscore represents a single character.
- **LIKE Syntax:**
- SELECT *column1, column2, ...* FROM *table\_name* WHERE *columnN* LIKE *pattern*;

• Here are some examples showing different LIKE operators with '%' and '\_' wildcards:

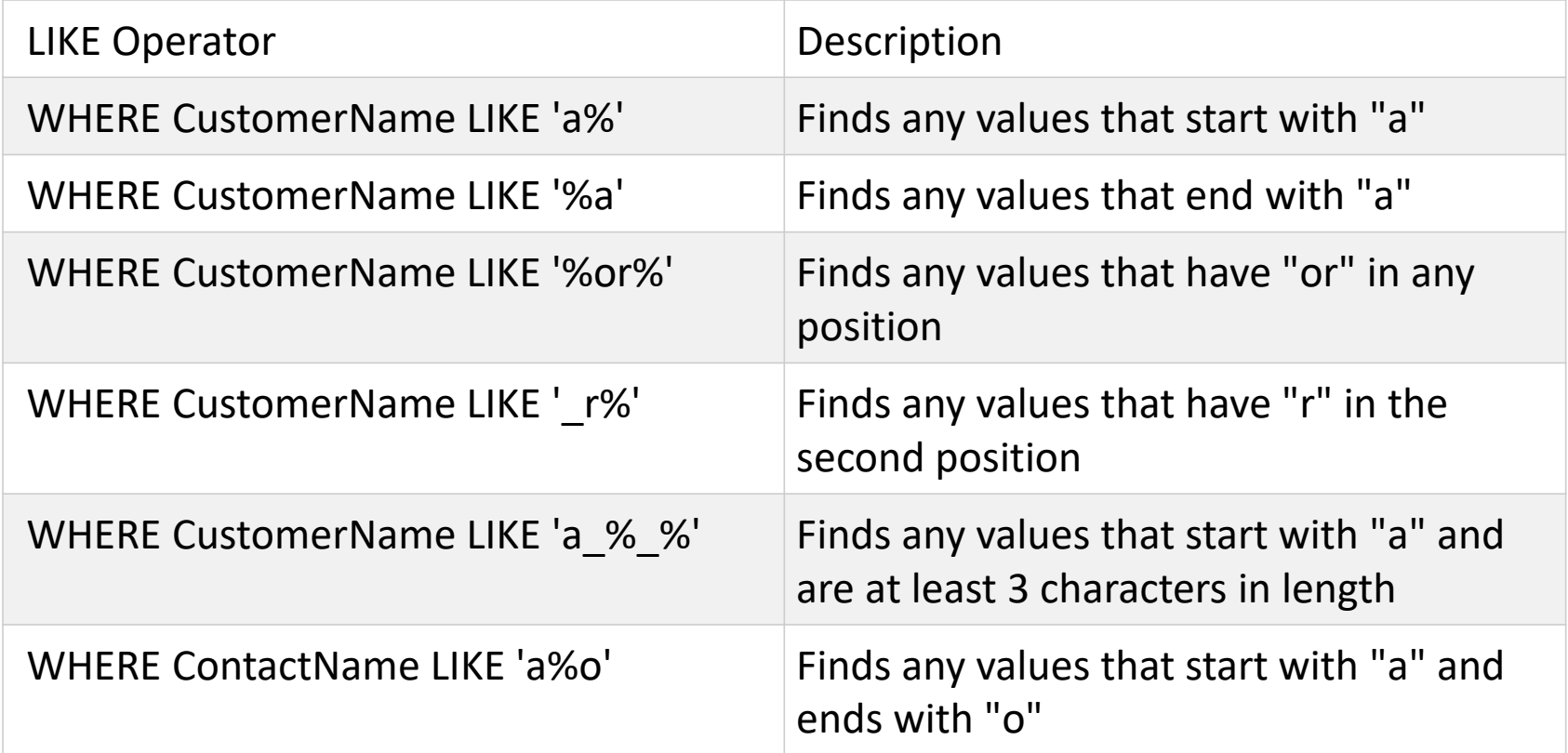

- **SQL LIKE Examples:**
- The following SQL statement selects all customers with a CustomerName starting with "a":
	- SELECT \* FROM Customers WHERE CustomerName LIKE 'a%';
- The following SQL statement selects all customers with a CustomerName ending with "a":
	- SELECT \* FROM Customers WHERE CustomerName LIKE '%a';

- The following SQL statement selects all customers with a CustomerName that have "or" in any position:
	- SELECT \* FROM Customers WHERE CustomerName LIKE '%or%';
- The following SQL statement selects all customers with a CustomerName that have "r" in the second position:
	- SELECT \* FROM Customers WHERE CustomerName LIKE '\_r%';

- The following SQL statement selects all customers with a CustomerName that starts with "a" and are at least 3 characters in length:
	- SELECT \* FROM Customers WHERE CustomerName LIKE 'a % %';
- The following SQL statement selects all customers with a ContactName that starts with "a" and ends with "o":
	- SELECT \* FROM Customers WHERE ContactName LIKE 'a%o';
- The following SQL statement selects all customers with a CustomerName that does NOT start with "a":
	- SELECT \* FROM Customers WHERE CustomerName NOT LIKE 'a%';

# End of Slides